## Министерство науки и высшего образования Российской Федерации федеральное государственное бюджетное образовательное учреждение высшего образования **«САНКТ-ПЕТЕРБУРГСКИЙ ГОСУДАРСТВЕННЫЙ УНИВЕРСИТЕТ ПРОМЫШЛЕННЫХ ТЕХНОЛОГИЙ И ДИЗАЙНА»**

## **КОЛЛЕДЖ ТЕХНОЛОГИИ, МОДЕЛИРОВАНИЯ И УПРАВЛЕНИЯ**

*(Наименование колледжа)*

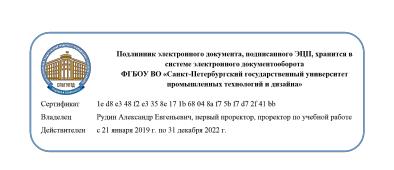

УТВЕРЖДАЮ Первый проректор, проректор по учебной работе

\_\_\_\_\_\_\_\_\_\_\_\_\_\_\_\_\_ А.Е. Рудин

«29» 06 2021 г.

# **РАБОЧАЯ ПРОГРАММА ДИСЦИПЛИНЫ**

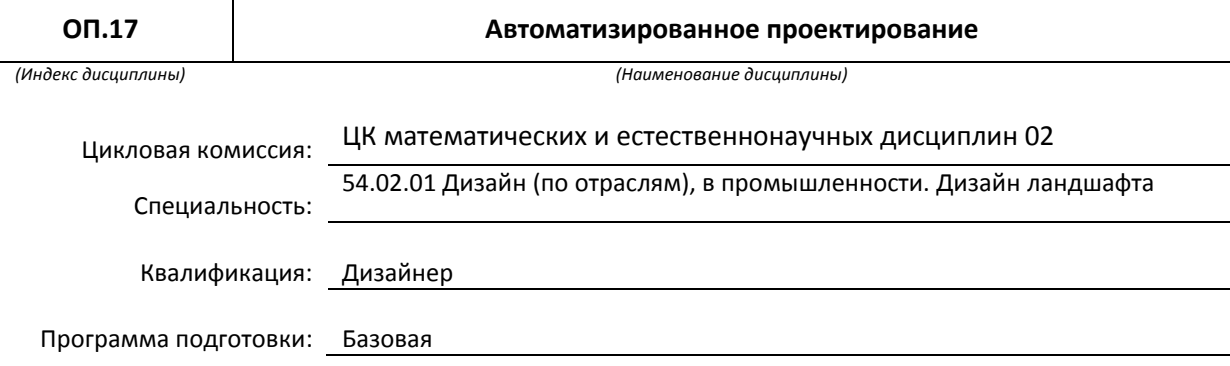

## **План учебного процесса**

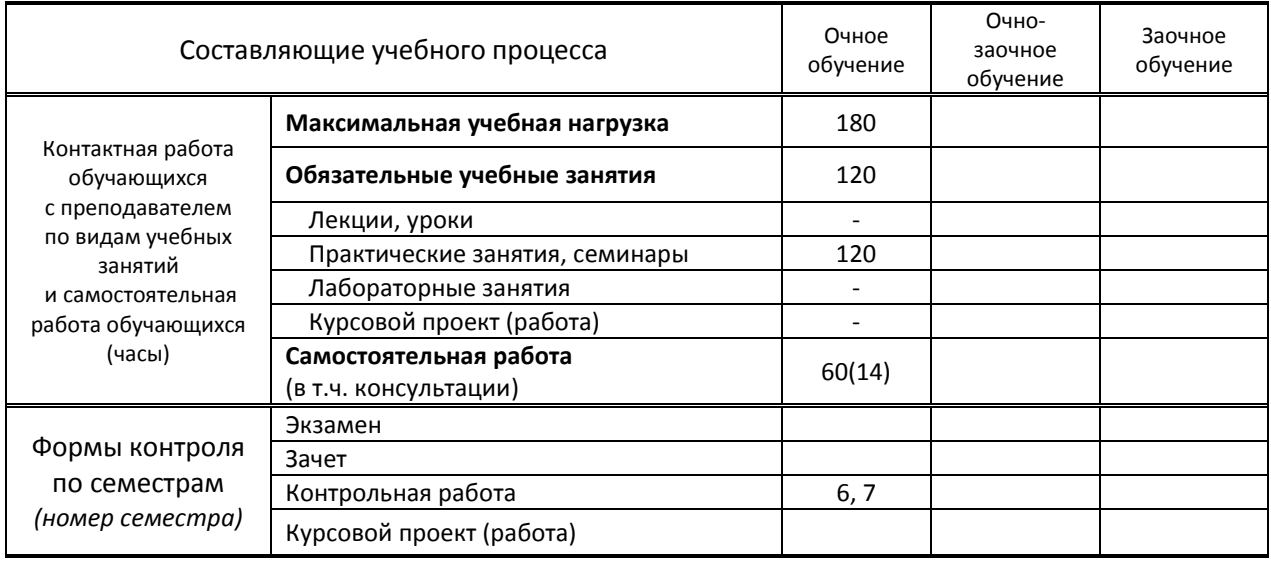

**Санкт-Петербург 2021**

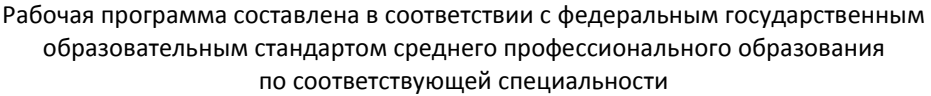

и на основании учебного плана № 19-02/1/6

Составитель(и): Преподаватели Новикова А.Я., Шведов С.В. *(должность, Ф.И.О., подпись)*

Председатель цикловой комиссии: Ломовская К.В.

*(Ф.И.О. председателя, подпись)*

**СОГЛАСОВАНИЕ:**

Директор колледжа: Корабельникова М.А.

*(Ф.И.О. директора, подпись)*

Методический отдел: Ястребова С. А.

*(Ф.И.О. сотрудника отдела, подпись)*

## **1. ВВЕДЕНИЕ К РАБОЧЕЙ ПРОГРАММЕ ДИСЦИПЛИНЫ**

#### **1.1. Место преподаваемой дисциплины в структуре ППССЗ**

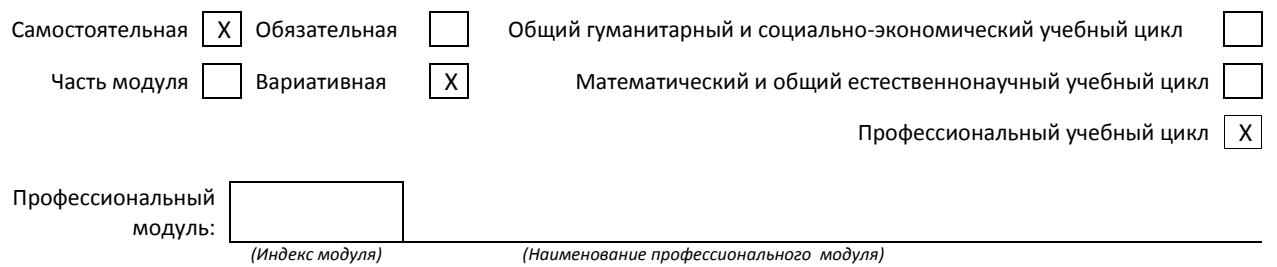

#### **1.2. Цель дисциплины**

 Сформировать компетенции обучающегося в области автоматизированного проектирования, обучить технике работы с инструментарием в программах AutoCAD, 3DS max, ArchiCAD, созданию чертежей для дизайн-проектов, двумерных и трехмерных моделей, принципам моделирования на основе готовых чертежей, проведению анализа полученных результатов, применению компьютерных технологий в профессиональной деятельности**.**

#### **1.3. Задачи дисциплины**

- Ознакомить обучающихся с методами использования компьютерных программ при создании дизайнпроекта;
- раскрыть принципы работы графических редакторов ArchiCAD, AutoCAD, 3ds Max;
- раскрыть принципы моделирования и визуализации в программах ArchiCAD, AutoCAD, 3ds Max.

### **1.4. Компетенции, формируемые у обучающегося в процессе освоения дисциплины**

Общекультурные: (ОК)

- ОК 3. Принимать решения в стандартных и нестандартных ситуациях и нести за них ответственность.
- ОК 4. Осуществлять поиск и использование информации, необходимой для эффективного выполнения профессиональных задач, профессионального и личностного развития.
- ОК 5. Использовать информационно-коммуникационные технологии в профессиональной деятельности.
- ОК 8. Самостоятельно определять задачи профессионального и личностного развития, заниматься самообразованием, осознанно планировать повышение квалификации.
- ОК 9. Ориентироваться в условиях частой смены технологий в профессиональной деятельности.
- Профессиональные: (ПК)
- ПК 1.5. Выполнять эскизы с использованием различных графических средств и приемов.
- ПК 3.2. Осуществлять авторский надзор за реализацией художественно-конструкторских решений при изготовлении и доводке опытных образцов промышленной продукции, воплощением предметнопространственных комплексов.

#### **1.5. В результате освоения дисциплины обучающийся должен:**

- Уметь: 1) выбирать графические средства в соответствии с тематикой и задачами проекта (ОК 3-ОК 5, ПК 1.5)
	- 2) подготавливать документы для проведения подтверждения соответствия средств измерений (ОК 3-5,8, 9; ПК 3.2).
- Знать: 1) теоретические основы композиционного построения в графическом и в объемнопространственном дизайне (ОК 3,4, 8, 9);
	- 2) законы создания цветовой гармонии (ОК 3,4);
	- 3) принципы и методы эргономики (ОК 3,4, 5);
	- 4) основы авторского надзора (ПК 3.2)

### **1.6. Дисциплины (модули, практики) ППССЗ, в которых было начато формирование компетенций, указанных в п.1.4:**

- $\bullet$  ОП.08 Эргономика ОК 4,5
- МДК.01.01 Дизайн-проектирование ОК 3,4,5,8,9
- МДК.01.02 Основы проектной и компьютерной графики ОК 3-5,8,9; ПК 1.5
- МДК.02.01 Выполнение художественно-конструкторских проектов в материале ОК 3-5,8,9
- МДК. 03.02 Основы управления качеством ОК 3,4, ПК 3.2

# **2. СОДЕРЖАНИЕ ДИСЦИПЛИНЫ**

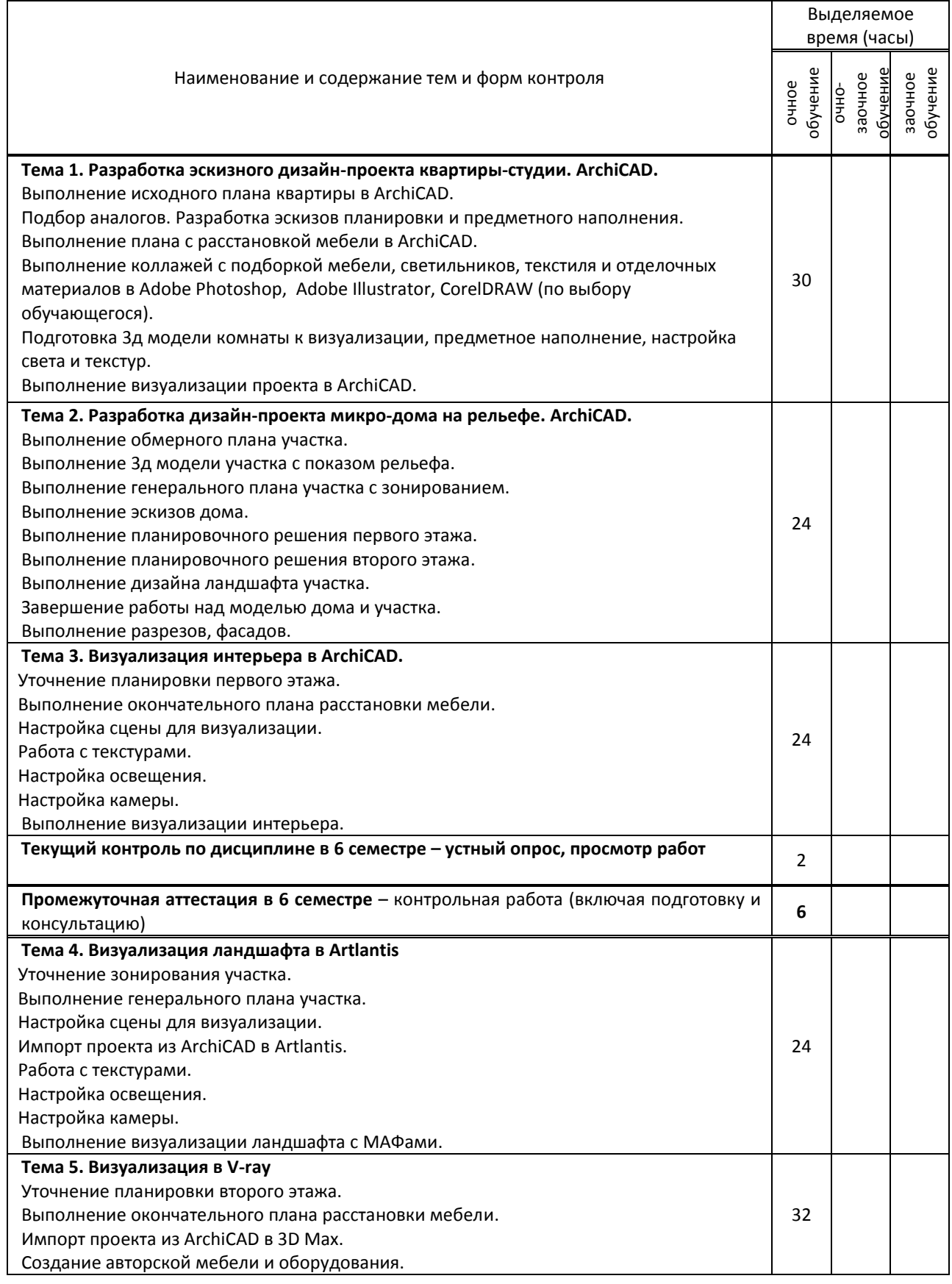

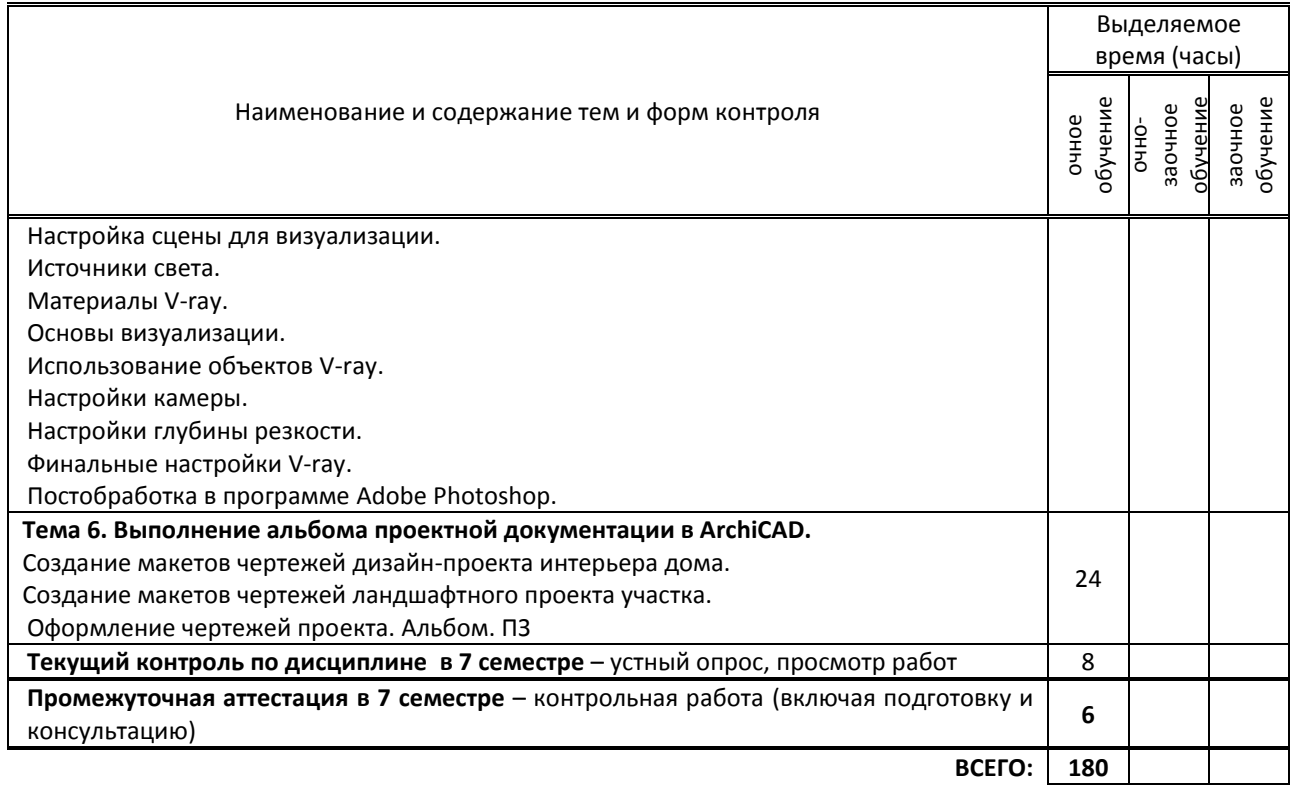

# **3. ТЕМАТИЧЕСКИЙ ПЛАН**

## **3.1. Лекции, уроки** не предусмотрены

## **3.2. Практические занятия, семинары**

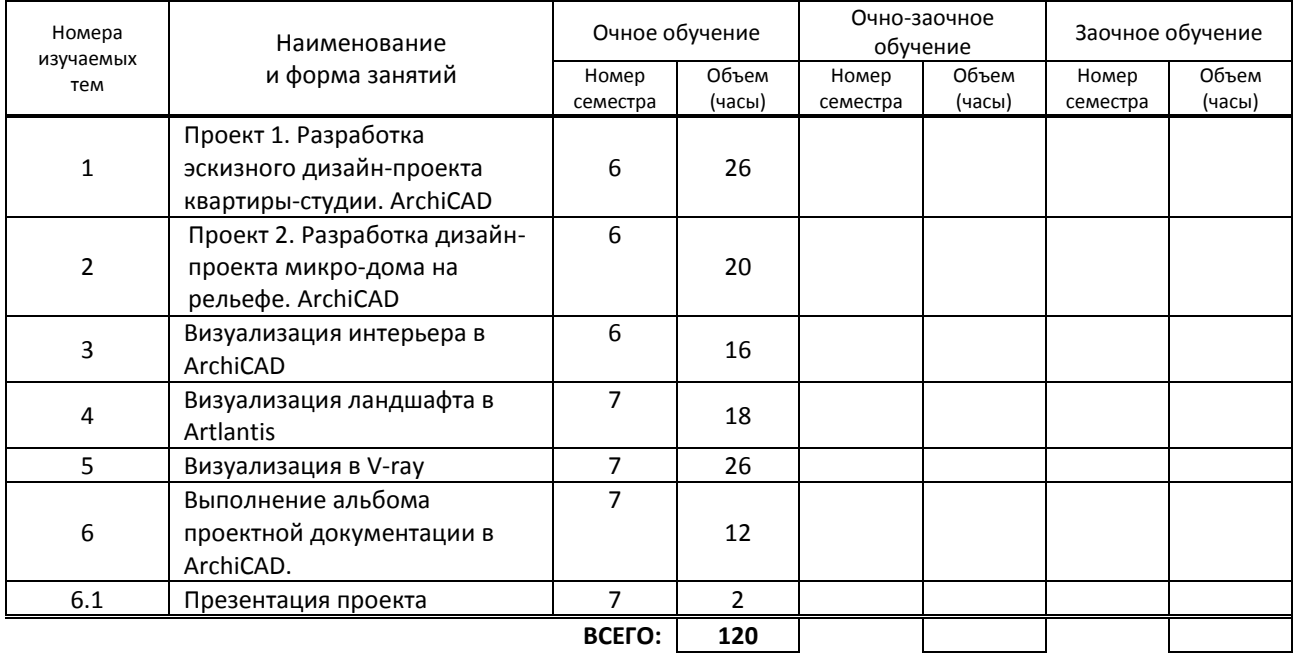

# **3.3. Лабораторные занятия**

не предусмотрены

# **4. КУРСОВОЕ ПРОЕКТИРОВАНИЕ**

не предусмотрено

# **5. ФОРМЫ ТЕКУЩЕГО КОНТРОЛЯ УСПЕВАЕМОСТИ ОБУЧАЮЩЕГОСЯ**

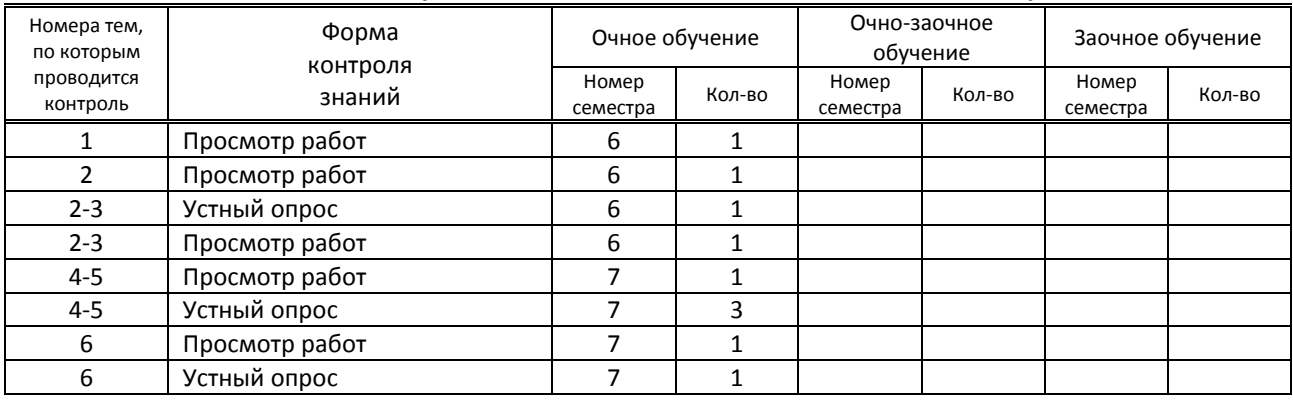

# **6. САМОСТОЯТЕЛЬНАЯ РАБОТА ОБУЧАЮЩЕГОСЯ**

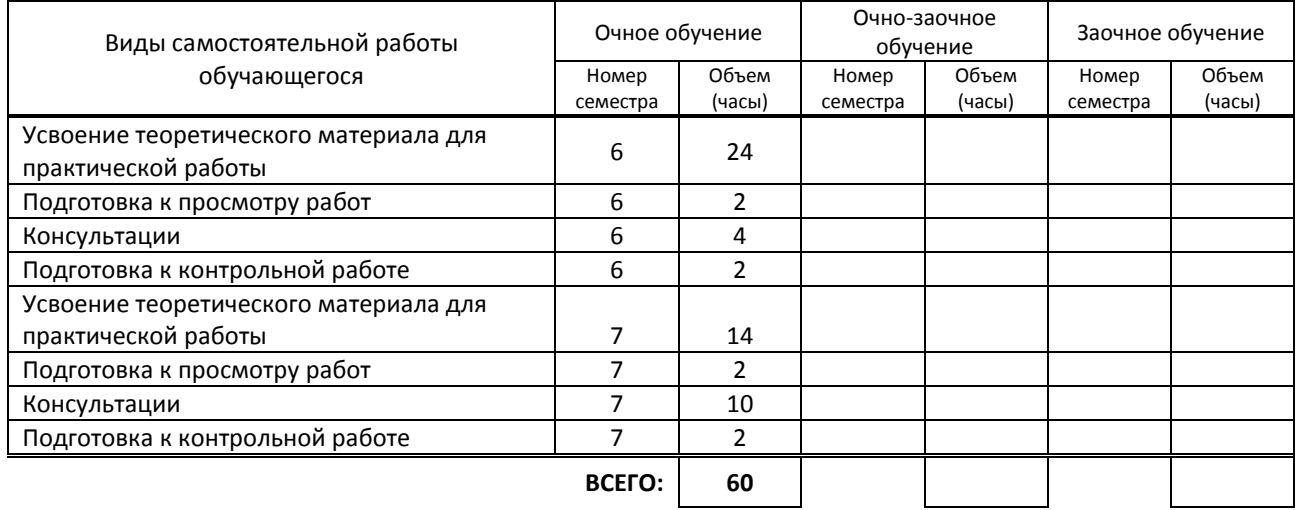

## **7. ОБРАЗОВАТЕЛЬНЫЕ ТЕХНОЛОГИИ**

## **7.1. Характеристика видов и используемых активных и интерактивных форм занятий**

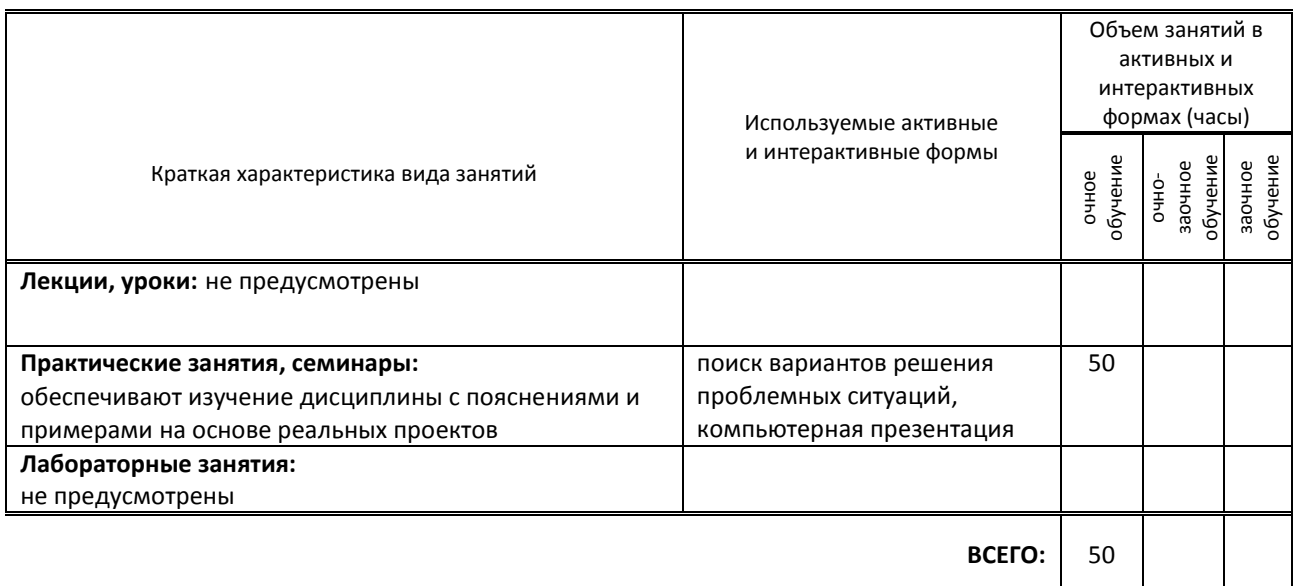

#### **7.2. Балльно-рейтинговая система оценивания успеваемости и достижений обучающихся**

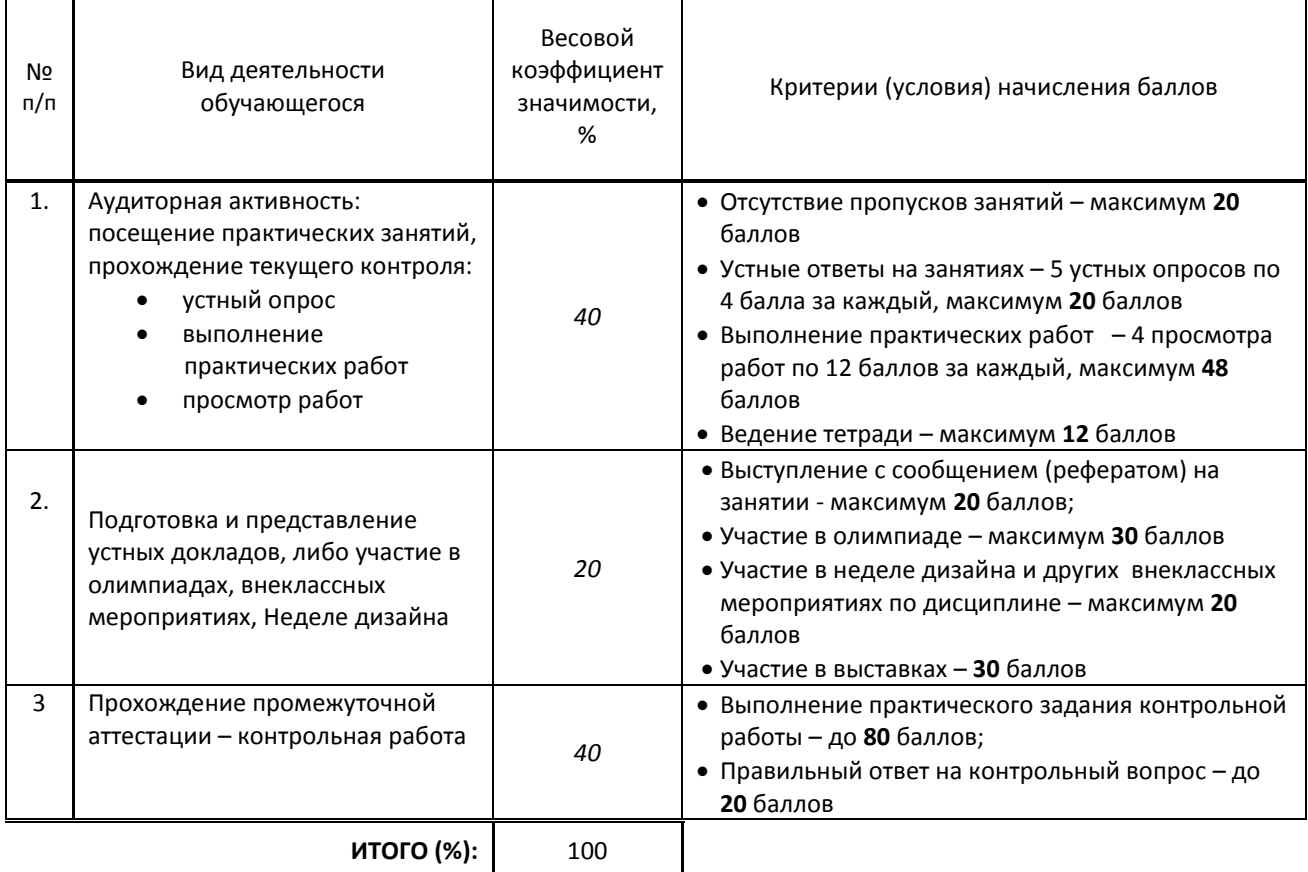

#### **Перечень и параметры оценивания видов деятельности обучающегося**

#### **Перевод балльной шкалы в традиционную систему оценивания**

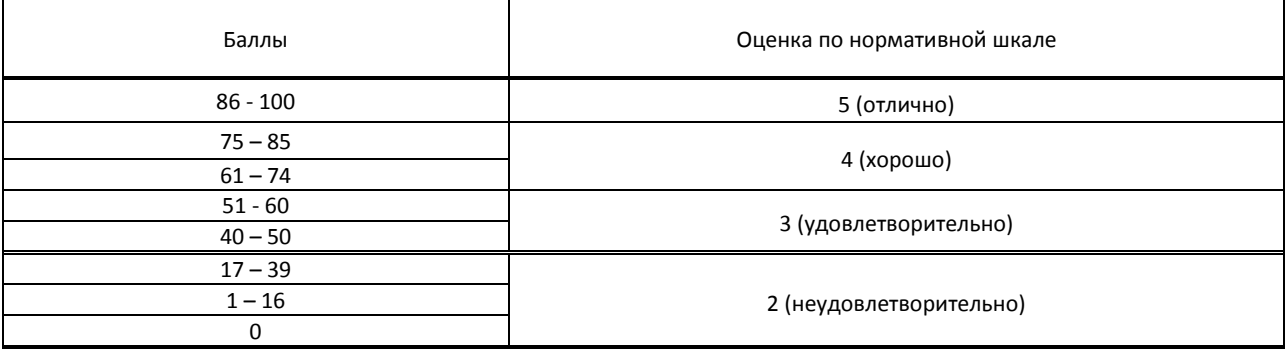

## **8. ОБЕСПЕЧЕНИЕ ДИСЦИПЛИНЫ**

### **8.1. Учебная литература**

а) основная учебная литература

1 Реуцкая В.В. Ландшафтное проектирование и ландшафтный дизайн: учеб.-метод, пособие: в 2 ч. Ч. 1 / В.В. Реуцкая, А.В. Гапоненко. - Москва : Издательство РГСУ, 2017. - 182 с. - ISBN 978-5-7139-1290-1. - URL: https://ibooks.ru/reading.php?productid=354549 - Текст: электронный. - ЭБС «ibooks.ru», по паролю

2. Миловская О.С. 3ds Max 2018 и 2019. Дизайн интерьеров и архитектуры / О.С. Миловская. - Санкт-Петербург : Питер, 2019. - 416 с. - ISBN 978-5-4461-1138-1. - URL: https://ibooks.ru/bookshelf/359228/reading - Текст: электронный.

3. Малова Н.А. ArchiCAD 20 в примерах. Русская версия / Н.А. Малова. - Санкт-Петербург : БХВ-Петербург, 2017. - 576 с. - ISBN 978-5-9775-3791-9. - URL: https://ibooks.ru/bookshelf/356683/reading - Текст: электронный.

4. Аббасов И. Б. Промышленный дизайн в AutoCAD 2018: учебное пособие / И.Б. Аббасов. - Москва : ДМК Пресс, 2018. - 230 с. - ISBN 978-5-97060-645-2. - URL: https://ibooks.ru/bookshelf/363726/reading - Текст: электронный.

б) дополнительная учебная литература

1. Иго Т. Adobe Photoshop CC 2018 / Т. Иго. - Санкт-Петербург : БХВ-Петербург, 2018. - 496 с. - ISBN 978-5-9775- 3566-3. - URL: https://ibooks.ru/bookshelf/351420/reading - Текст: электронный.

2. Топорков С.С. Тонкости и хитрости Adobe Photoshop / С.С. Топорков. - Москва : ДМК Пресс, 2017. - 296 с. - ISBN 978-5-94074-605-8. - URL: https://ibooks.ru/bookshelf/339725/reading - Текст: электронный.

### **8.2. Перечень учебно-методического обеспечения для самостоятельной работы обучающихся по дисциплине**

1. Корней Н. Г. Компьютерная графика. Основы 3Ds MAX. Методические указания. /Корней Н. Г.– СПб: СПбГУПТД, 2017. – Режим доступа: http://publish.sutd.ru/tp\_ext\_inf\_publish.php?id=201790, по паролю 2. Корней Н. Г. Информационные технологии. AutoCAD. Методические указания. /Корней Н. Г. – СПб: СПбГУПТД, 2017. – Режим доступа: http://publish.sutd.ru/tp\_ext\_inf\_publish.php?id=201791, по паролю 2. Пименов В. И., Медведева А. А. Компьютерная графика. Моделирование, анимация и видео в 3ds MAX. Методические указания. /Пименов В. И., Медведева А. А.– СПб: СПбГУПТД, 2017. – Режим доступа: http://publish.sutd.ru/tp\_ext\_inf\_publish.php?id=201746, по паролю

### **8.3. Перечень ресурсов информационно-телекоммуникационной сети "Интернет", необходимых для освоения дисциплины**

1. Первый познавательный портал 1-pp.ru , категория Графика и дизайн [Электронный ресурс]. URL: http://1 pp.ru/index.php

2. Render.ru - Крупнейший информационный ресурс по компьютерной графике и анимации [Электронный ресурс]. URL: http://www.render.ru/

3. Archicad-master.ru Обучение эффективной работе в Archicad (сайт по программе archicad) [Электронный ресурс]. URL: http://archicad-master.ru /

4. Видеоуроки по 3ds Max [Электронный ресурс]. URL: http://www.3dsmaxvideo.ru/index.php

5. «3dcenter.ru» (популярно о трехмерном) [Электронный ресурс]. URL: http://www.3dcenter.ru/

6. Сайт по работе с программными комплексами моделирования, визуализации и анимирования объектов [Электронный ресурс]. URL: http://www.3dmax.ru/,

7. Сайт практических новинок [Электронный ресурс]. URL: http://www.3dtotal.com/

8. Школа проектирования, моделинга и визуализации [Электронный ресурс]. URL: http://autocad-specialist.ru/

9. 3d модели для дизайнеров [Электронный ресурс]. URL: http://3ddd.ru /

### **8.4. Перечень информационных технологий, используемых при осуществлении образовательного процесса по дисциплине, включая перечень программного обеспечения и информационных справочных систем (при необходимости)**

1. Программное обеспечение: Microsoft Windows 10 Pro; Office Standart 2016, AutoCAD ArchiCAD Autodesk 3ds Max PhotoShop

### **8.5. Описание материально-технической базы, необходимой для осуществления образовательного процесса по дисциплине**

1. Лаборатория компьютерного дизайна с выходом в сеть Интернет.

- 2. Мультимедийный компьютер
- 3. Видеопроектор с экраном.
- 4. 2 принтера, сканер
- 5. Ноутбук

## **8.6. Иные сведения и (или) материалы**

Используемые раздаточные материалы

## **9. ФОНД ОЦЕНОЧНЫХ СРЕДСТВ ДЛЯ ПРОВЕДЕНИЯ ПРОМЕЖУТОЧНОЙ АТТЕСТАЦИИ**

 **9.1. Описание показателей, оценочных средств, критериев и шкал оценивания компетенций**

 **9.1.1. Показатели оценивания компетенций и оценочные**

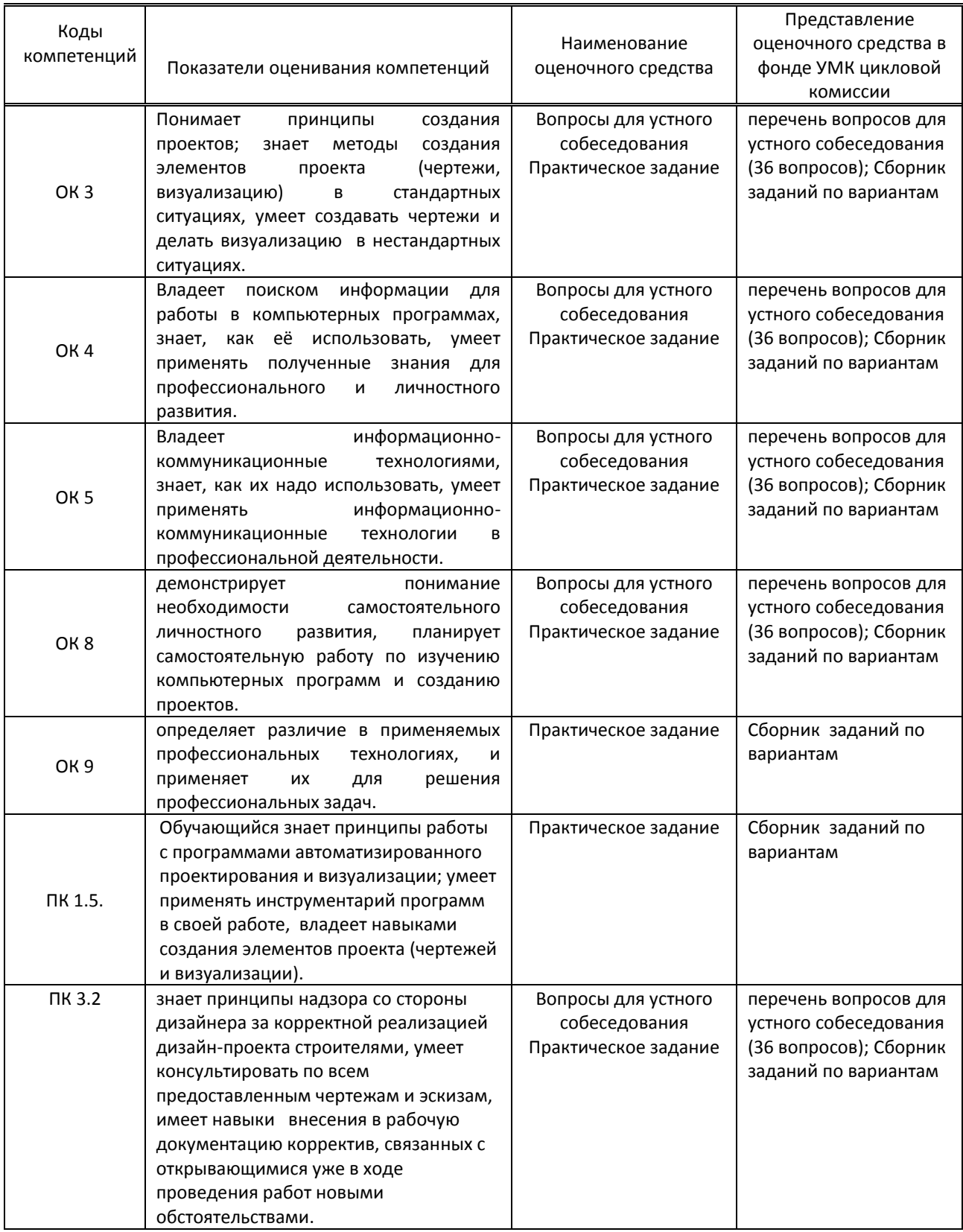

# **9.1.2. Описание шкал и критериев оценивания сформированности**

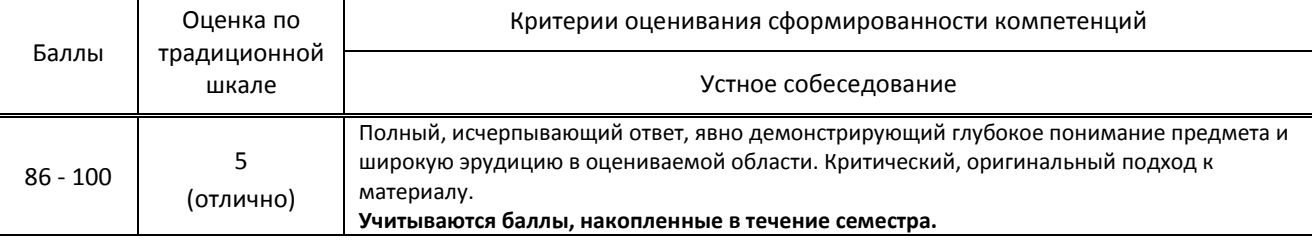

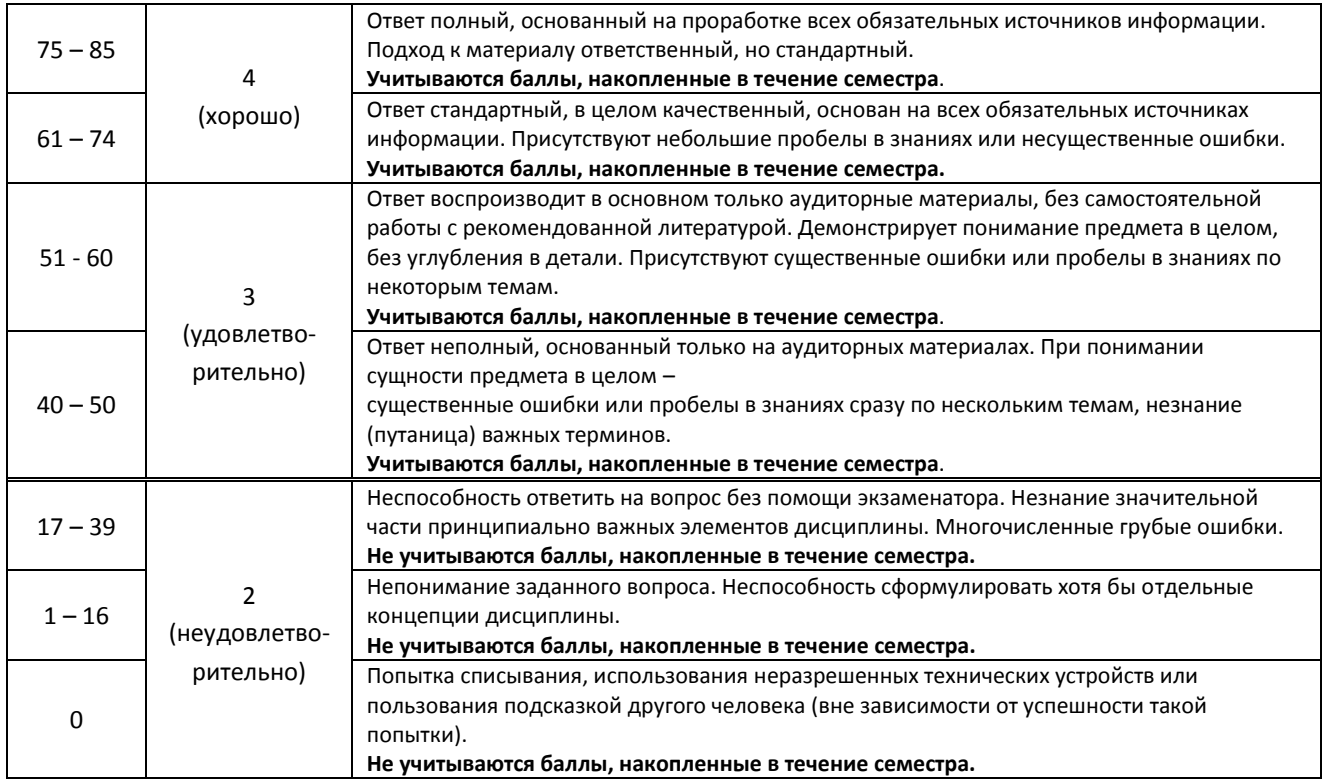

## **9.2. Типовые контрольные задания или иные материалы, необходимые для оценки практического опыта, умений и знаний**

# **9.2.1. Перечень вопросов по дисциплине**

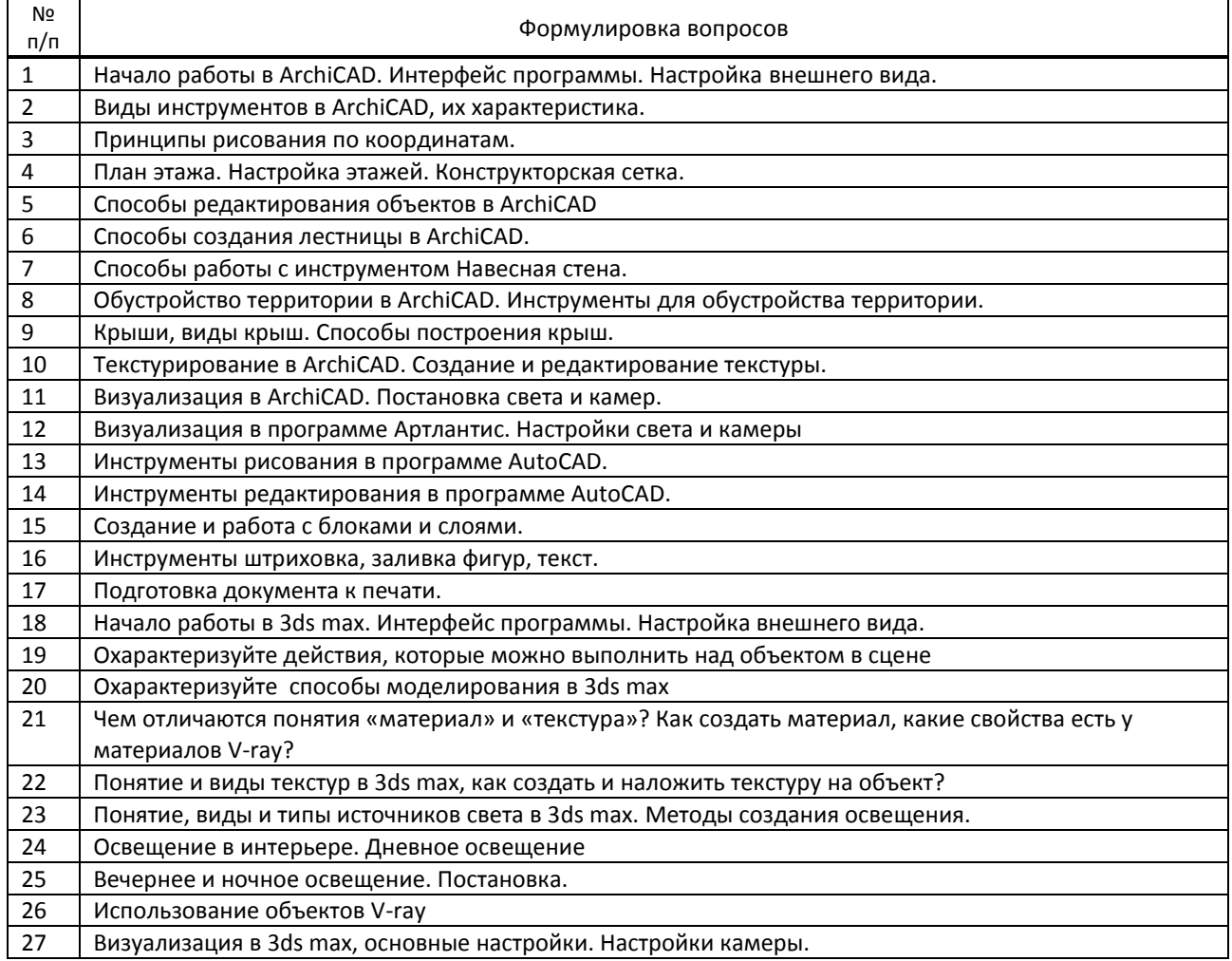

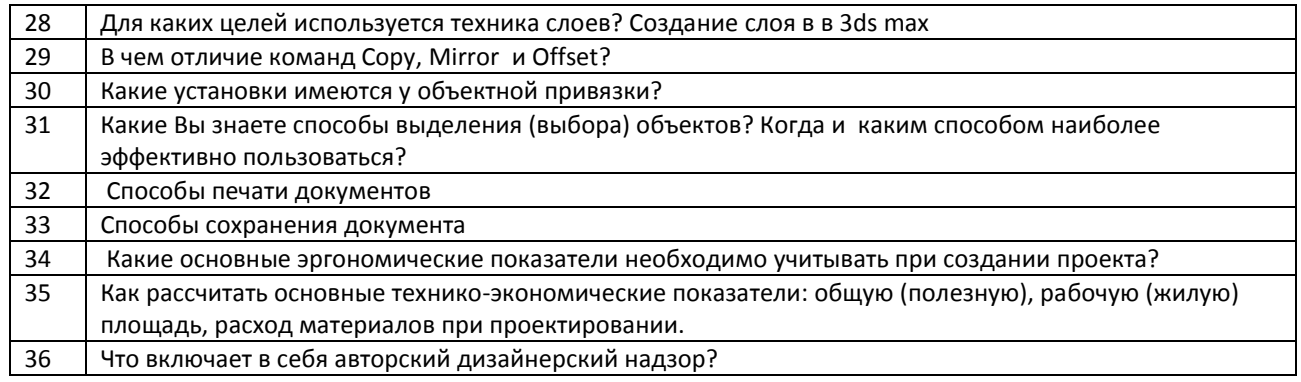

# **Варианты типовых заданий (задач, кейсов) по дисциплине**

## **6 семестр**

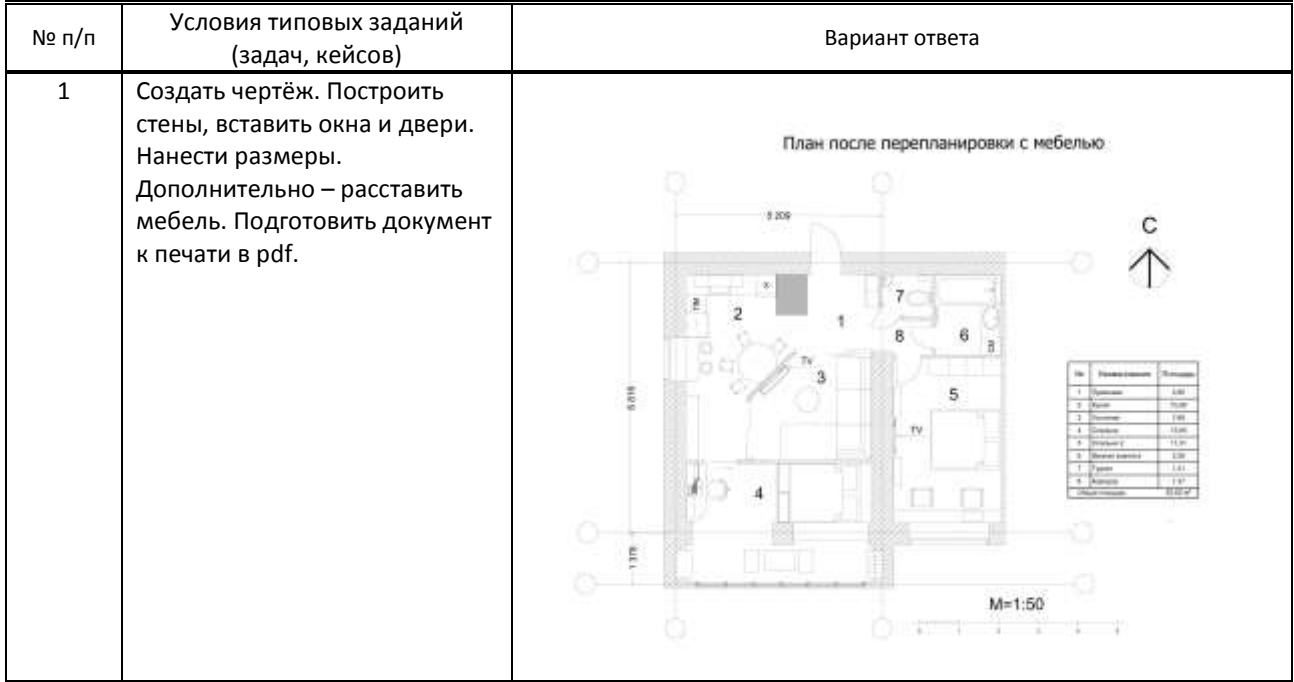

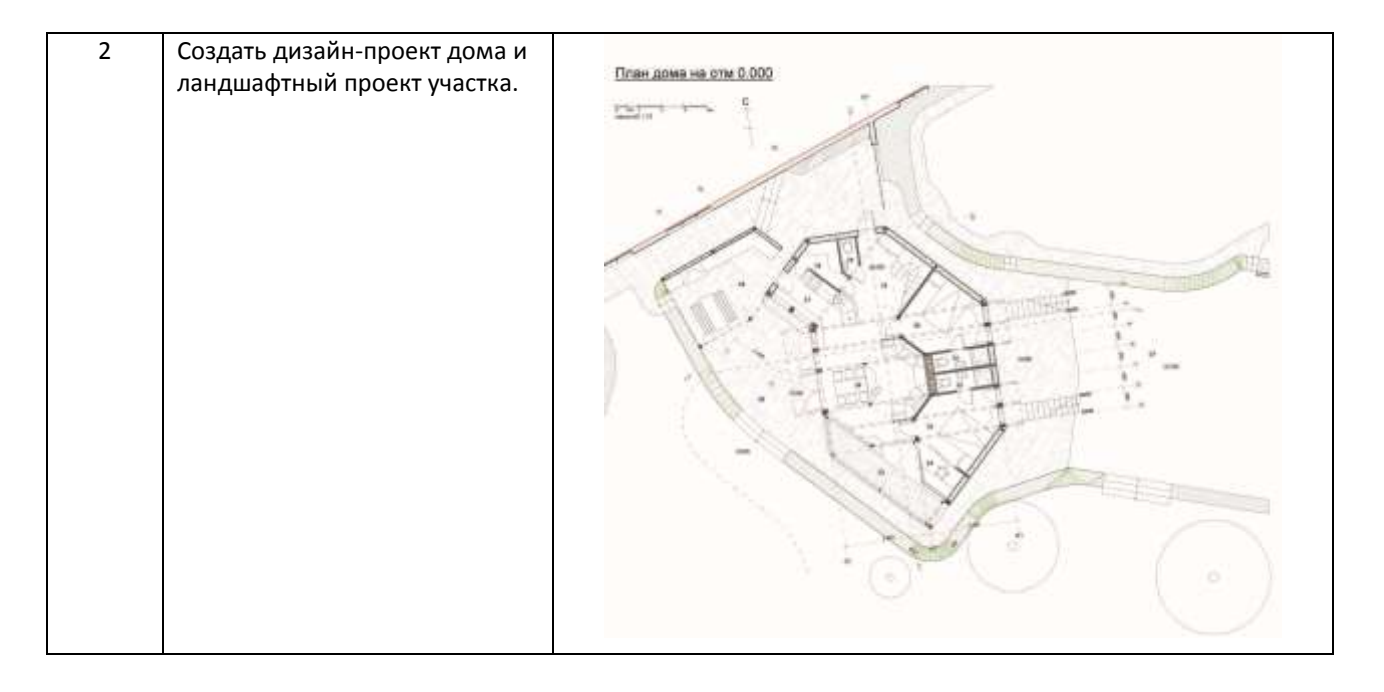

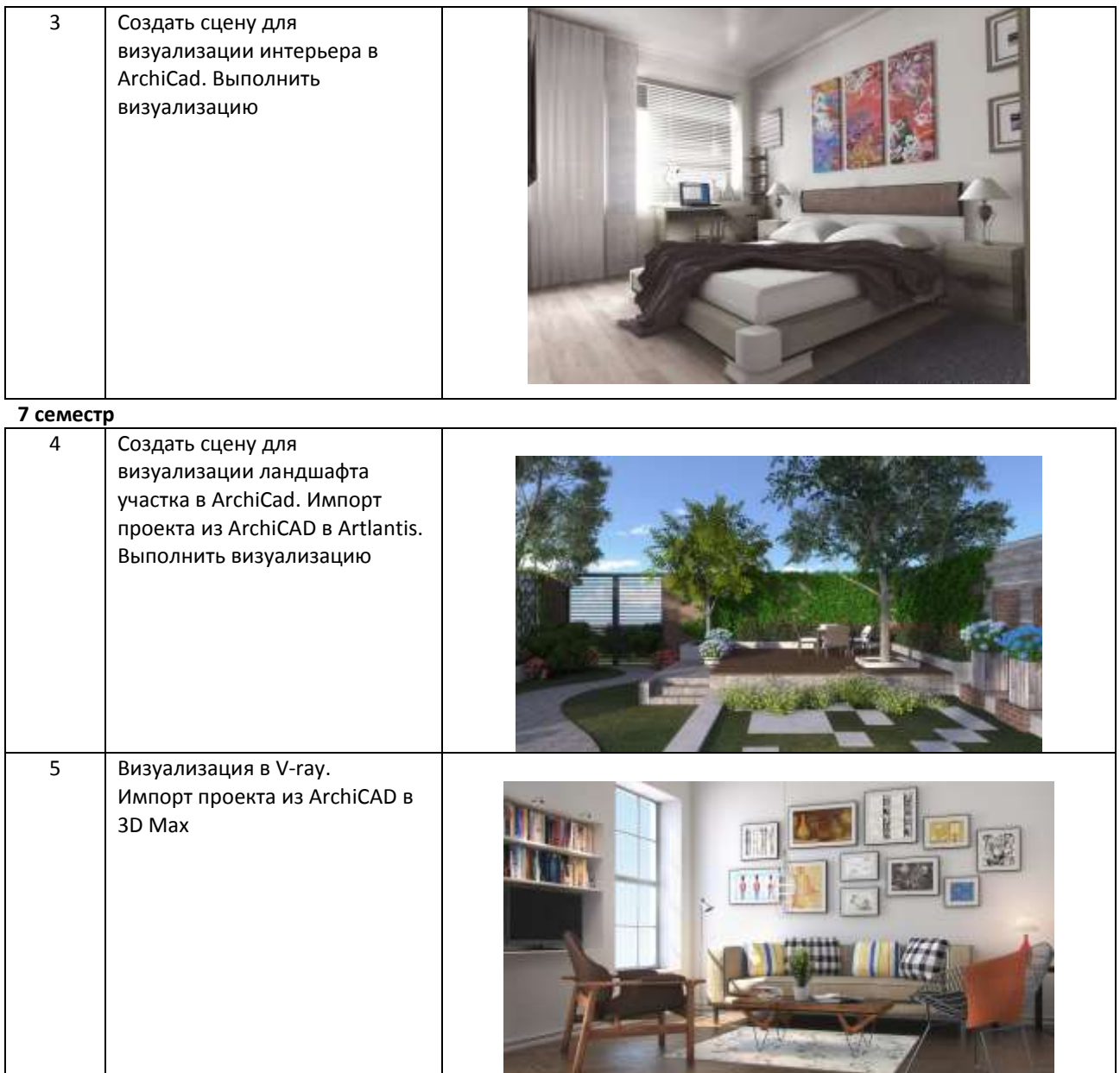

## **9.3. Методические материалы, определяющие процедуры оценивания знаний, умений и практического опыта**

 **9.3.1. Условия допуска обучающегося к сдаче** *контрольной работы* **и порядок ликвидации академической задолженности**

Положение о проведении текущего контроля успеваемости и промежуточной аттестации обучающихся (принято на заседании Ученого совета 27.04.2021г., протокол № 5)

### **9.3.2. Форма проведения промежуточной аттестации по дисциплине**

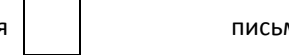

 $\mathsf{yct}$ ная  $\vert$   $\vert$  письменная  $\vert$   $\vert$  компьютерное тестирование  $\vert$  иная  $\vert$  х

**Иная –** контрольная работа состоит из просмотра работ и устного собеседования

### **9.3.3. Особенности проведения** *контрольной работы*

Промежуточная аттестация - контрольная работа - проводится в устной форме. Состоит из просмотра альбома проекта, содержащего чертежи, визуализации и пояснительную записку, выполненные обучающимися за текущий семестр, и устного собеседования по вопросам, касающимся выполнения данного проекта на ПК. На подготовку ответа на устные вопросы отводится 15 минут. При ответе на вопросы обучающиеся должны опираться на выполненные ими в течение семестра работы.